# **Exploring Transformations of a Function Name**

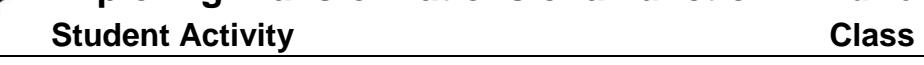

In this activity, you will explore transformations of an absolute value function. You will use the table feature to examine the effect that stretching and translating has on the coordinates of the graph.

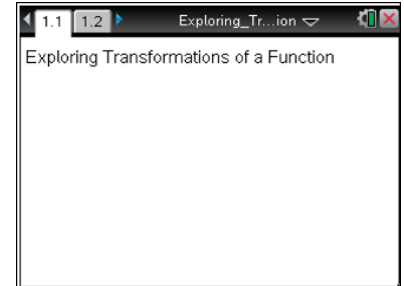

navigate through the lesson.

**Move to page 1.2. Move to page 1.2. Press**  $\boxed{ctr1}$  and  $\boxed{ctr1}$  **4** to

**Open the TI-Nspire™ document** 

**Exploring\_Transformations\_of\_a\_Function.tns.**

#### **Step 1:**

The dashed graph is **f1**(*x*) =  $|x|$  and the solid graph is **f2**(*x*) = 3  $\cdot |x|$ .

#### **Step 2:**

Study the graphs, and then record the coordinates of the two functions in the tables below. To place the cursor in the table, you may need to press  $[\text{ctr}]$   $[\text{tab}]$  (you can also use the touchpad mouse to click on a cell). Then use  $\blacktriangleright \blacktriangle$  to maneuver through the table.

#### **Step 3:**

Double-click on the cell containing 3·abs(x). Replace the 3 with -3, press **enter**, and complete the third table below.

#### **Step 4:**

Repeat the previous step to replace –3 with 2, and then complete the fourth table.

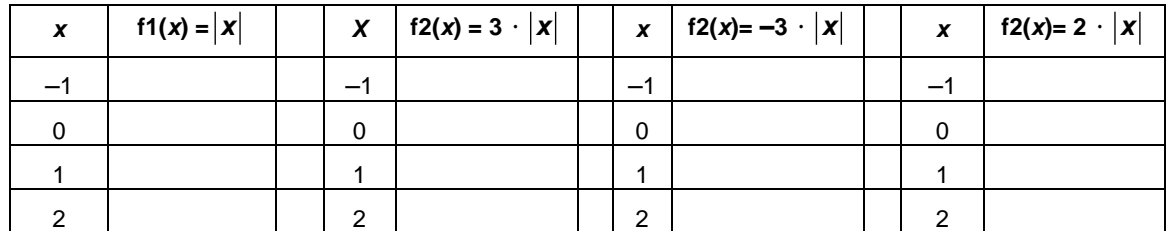

## **Answer these questions.**

- 1. How does changing the coefficient of |x| affect the x-coordinates? Justify your answer.
- 2. How does changing the coefficient of |x| affect the *y*-coordinates? Justify your answer.
- 3. If  $f1(x) = |x|$  contains the point  $(x, y)$ , what corresponding point will be found on the graph of **f2**(*x*)=  $a \cdot |x|$ ?

## **Step 5:**

Given **f1**(x) =  $|x|$ , change the definition of the function **f2**(x) to **f2**(x) =  $1\cdot|x| - 2$ .

## **Step 6:**

Complete the first table below.

# **Step 7:**

Repeat the process by changing the definition of the function to  $f2(x) = 1$   $|x| + 1$ , and then complete the second table.

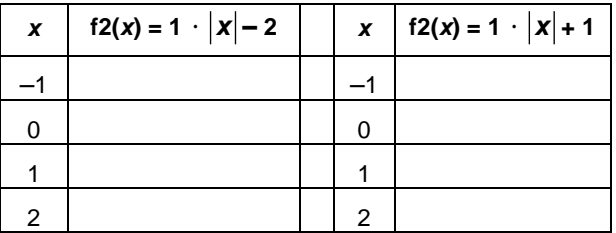

# **Answer these questions.**

- 4. How does changing the constant affect the *y*-coordinates? Justify your answer.
- 5. If  $f1(x) = |x|$  contains the point  $(x, y)$ , what corresponding point will be found on the graph of **f2**(*x*) =1 ·  $|x| + c$ ?